## **REMOTE COURT INSTRUCTIONS FOR PARTICIPANTS**

Civil cases may be conducted via Zoom Video conferencing. Zoom is free and can be used with a laptop, smart phone with a camera or even a landline phone. Instructions are below.

Please contact the appropriate judge's clerk to schedule your cases via Zoom:

Judge Parkhurst – Trish – 815-936-5740 Judge Jones - Jeanna - 815-936-5703 Judge Sliwinski - Troy - 815-936-5741 Judge Nicholson - April –815-936-5702 Judge Claudio – Brianna – 815-936-5730

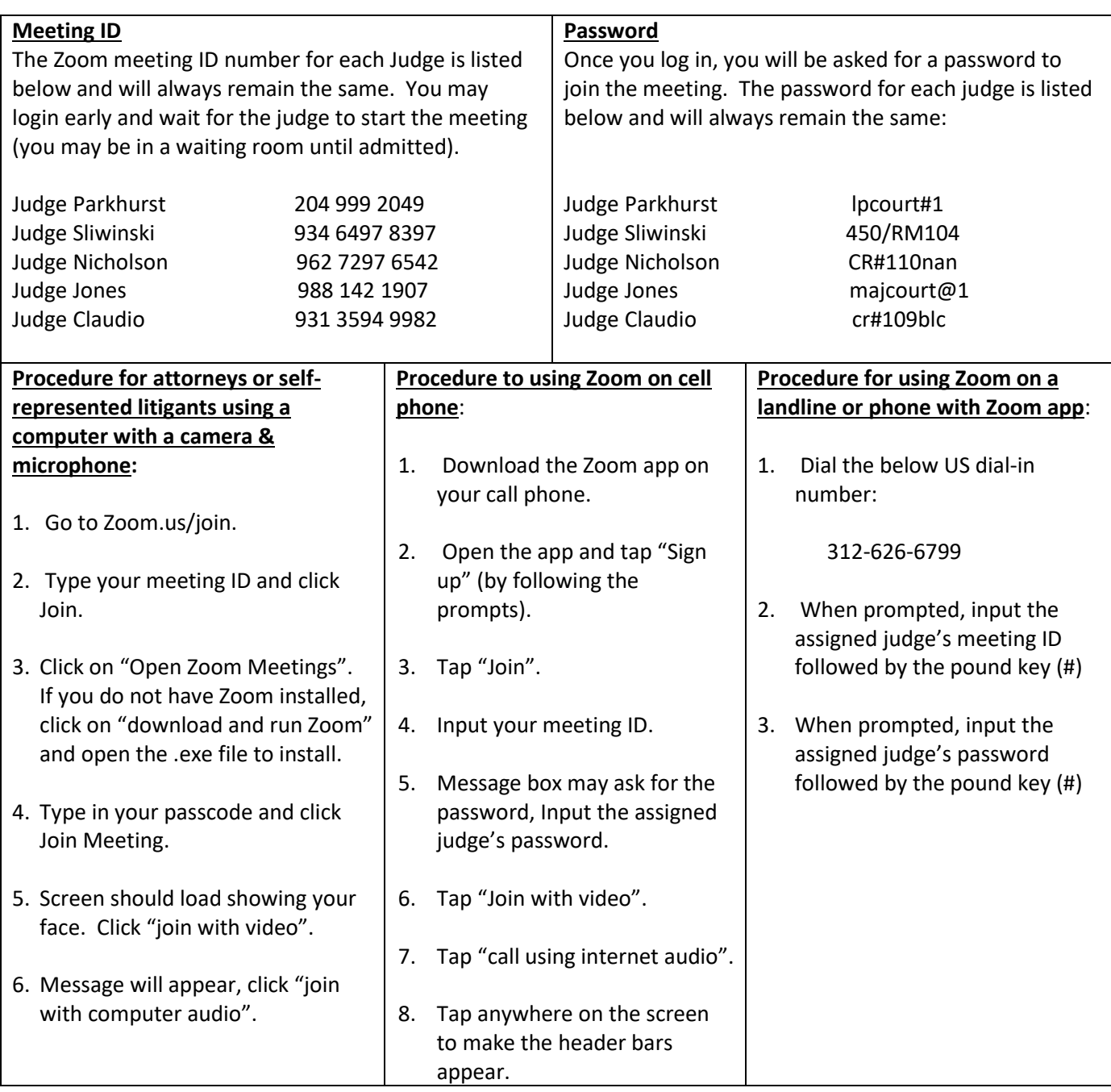

**The Judge may mute participants until their case is called.**

**All parties must enter their first and last names to identify themselves.**

**Failure to appear whether through the Zoom call or in person, may result in a default being entered against you.**